## Package 'QuickJSR'

January 31, 2024

Title Interface for the 'QuickJS' Lightweight 'JavaScript' Engine

Version 1.1.3

Description An 'R' interface to the 'QuickJS' portable 'JavaScript' engine. The engine is bundled entirely within the package, requiring no external system dependencies beyond a 'C' compiler.

License MIT + file LICENSE

Encoding UTF-8

RoxygenNote 7.3.1

NeedsCompilation yes

SystemRequirements GNU make

Imports jsonlite, R6, Rcpp

LinkingTo Rcpp

URL <https://github.com/andrjohns/QuickJSR>,

<https://bellard.org/quickjs/>

BugReports <https://github.com/andrjohns/QuickJSR/issues>

**Suggests** test that  $(>= 3.0.0)$ 

Config/testthat/edition 3

Config/testthat/parallel true

Language en-GB

Author Andrew R. Johnson [aut, cre] (<<https://orcid.org/0000-0001-7000-8065>>), Fabrice Bellard [ctb, cph] (Author of QuickJS sources and headers), Charlie Gordon [ctb, cph] (Author of QuickJS sources and headers)

Maintainer Andrew R. Johnson <andrew.johnson@arjohnsonau.com>

Repository CRAN

Date/Publication 2024-01-31 12:50:02 UTC

### <span id="page-1-0"></span>R topics documented:

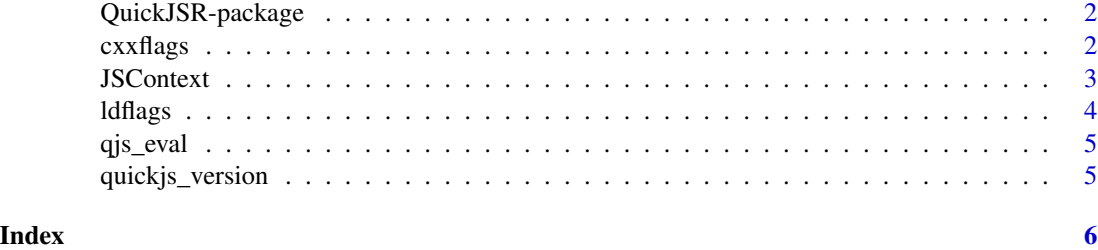

QuickJSR-package *The QuickJSR package.*

#### Description

An interface to the QuickJS lightweight Javascript engine

#### Author(s)

Maintainer: Andrew R. Johnson <andrew.johnson@arjohnsonau.com> [\(ORCID\)](https://orcid.org/0000-0001-7000-8065)

Other contributors:

- Fabrice Bellard (Author of QuickJS sources and headers) [contributor, copyright holder]
- Charlie Gordon (Author of QuickJS sources and headers) [contributor, copyright holder]

#### See Also

Useful links:

- <https://github.com/andrjohns/QuickJSR>
- <https://bellard.org/quickjs/>
- Report bugs at <https://github.com/andrjohns/QuickJSR/issues>

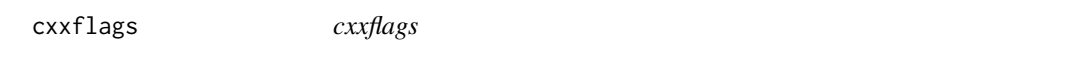

#### Description

Function for returning the C/C++ flags needed for compilation using the package's headers

#### Usage

cxxflags(to\_console = FALSE)

#### <span id="page-2-0"></span>**JSContext** 3

#### Arguments

to\_console Whether the result should be returned as a string

#### Value

Character string of CXX flags, or print flags to console and invisibly return NULL (for use in package Makevars or similar)

JSContext *JSContext object*

#### Description

An initialised context within which to evaluate Javascript scripts or commands.

#### Value

A JSContext object containing an initialised JavaScript context for evaluating scripts/commands

#### **Methods**

Public methods:

- [JSContext\\$new\(\)](#page-2-1)
- [JSContext\\$validate\(\)](#page-2-2)
- [JSContext\\$source\(\)](#page-2-3)
- [JSContext\\$call\(\)](#page-3-1)
- [JSContext\\$clone\(\)](#page-3-2)

<span id="page-2-1"></span>Method new(): Creates a new JSContext instance and initialises the QuickJS runtime and evaluation context

*Usage:*

JSContext\$new(stack\_size = NULL, disable\_stack\_size\_check = TRUE)

*Arguments:*

stack\_size An optional fixed value for the stack size (in bytes)

disable\_stack\_size\_check Disable fixed/automatic stack size allocation.

*Returns:* No return value, used internally to initialise the JSContext object

<span id="page-2-2"></span>Method validate(): Checks whether JS code string is valid code in the current context

<span id="page-2-3"></span>*Usage:* JSContext\$validate(code\_string) *Arguments:* code\_string The JS code to check *Returns:* A boolean indicating whether code is valid <span id="page-3-0"></span>Method source(): Evaluate a provided JavaScript file or string within the initialised context. Note that this method should only be used for initialising functions or values within the context, no values are returned from this function. See the \$call() method for returning values.

*Usage:*

JSContext\$source(file = NULL, code = NULL)

*Arguments:*

file A path to the JavaScript file to load

code A single string of JavaScript to evaluate

*Returns:* No return value, called for side effects

<span id="page-3-1"></span>Method call(): Call a specified function in the JavaScript context with the provided arguments.

*Usage:*

JSContext\$call(function\_name, ...)

*Arguments:*

function\_name The function to be called

... The arguments to be passed to the function

*Returns:* The result of calling the specified function, the return type is mapped from JS to R using jsonlite::fromJSON()

<span id="page-3-2"></span>Method clone(): The objects of this class are cloneable with this method.

*Usage:* JSContext\$clone(deep = FALSE) *Arguments:* deep Whether to make a deep clone.

ldflags *ldflags*

#### **Description**

Function for returning the flags needed for linking to the package

#### Usage

```
ldflags(to_console = FALSE)
```
#### Arguments

to\_console Whether the result should be returned as a string

#### Value

Character string of linker flags, or print flags to console and invisibly return NULL (for use in package Makevars or similar)

<span id="page-4-0"></span>qjs\_eval *qjs\_eval*

#### Description

Evaluate a single Javascript expression.

#### Usage

```
qjs_eval(eval_string)
```
#### Arguments

eval\_string A single string of the expression to evaluate

#### Value

The result of the provided expression, the return type is mapped from JS to R using jsonlite::fromJSON()

#### Examples

```
# Return the sum of two numbers:
qjs_eval('1 + 2")# Concatenate strings:
qjs_eval("'1' + '2'")
# Create lists from objects:
qjs_eval("var t = \{ 'a' : 1, 'b' : 2 \}; t" )
```
quickjs\_version *Get the version of the bundled QuickJS library*

#### Description

Get the version of the bundled QuickJS library

#### Usage

quickjs\_version()

#### Value

Character string of the version of the bundled QuickJS library

# <span id="page-5-0"></span>Index

cxxflags, [2](#page-1-0)

JSContext, [3](#page-2-0)

ldflags, [4](#page-3-0)

qjs\_eval, [5](#page-4-0) quickjs\_version, [5](#page-4-0) QuickJSR *(*QuickJSR-package*)*, [2](#page-1-0) QuickJSR-package, [2](#page-1-0)